### <<Photoshop CS

 $\prec$ -Photoshop CS

- 13 ISBN 9787111158455
- 10 ISBN 7111158458

出版时间:2005-1

页数:379

字数:607000

extended by PDF and the PDF

http://www.tushu007.com

## $\leq$  -Photoshop CS  $\geq$

本书为找份好工作·职业人系列丛书之一。

PhotoshopCS 3

Photoshop

PhotoshopCS

# $\leq$  -Photoshop CS  $\geq$

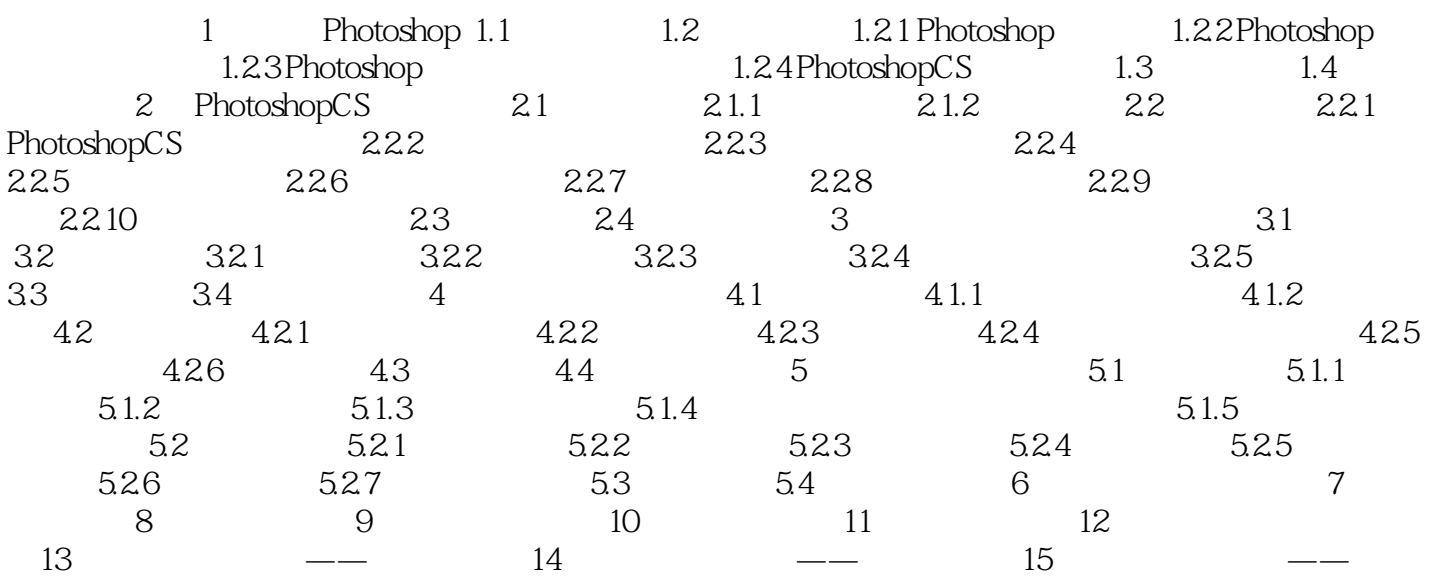

## $\leq$  -Photoshop CS  $\geq$

本站所提供下载的PDF图书仅提供预览和简介,请支持正版图书。

更多资源请访问:http://www.tushu007.com